# **Computer Literacy Course**

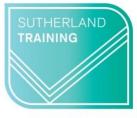

caring, flexible, professional

**Duration: 3 hours** 

# **TARGET AUDIENCE**

This 3 hour course is intended for those who would like to improve their computer literacy and feel more comfortable using a computer.

# **LEARNING OUTCOMES**

By the end of this course, the student will be able to understand basic computer jargon, as well as being able to find their way around the windows environment and use the basics of some common applications, including Word and Excel.

# THEORY SESSION

#### **COMPUTER BASICS**

- What is meant by Digital Literacy?
- Types of Computers
- Types of Devices, including tablets and smartphones
- Input and Output Devices

#### **Hardware**

- Central Processing Unit (CPU)
- Memory/RAM
- Hard drives and Solid-state drives
- Storage capacities

#### Software

- Operating systems
- Applications (apps)
- Cloud computing and services

# PRACTICAL SESSION

### **USING WINDOWS**

- The Microsoft Windows Screen
  - Desktop
  - Icons
  - Start button/menu
  - o Taskbar
  - o System tray
- Opening apps
- Moving, resizing and closing windows

# **FILE MANAGEMENT**

- File Explorer
- Folders and subfolders
- Moving and Copying files
- Renaming folders and files
- Deleting files

# THE INTERNET

- Different browsers
- Basic internet security
- Bookmarking a site
- Researching the internet

### **MICROSOFT WORD**

- The Microsoft Word screen
- Creating a document
- Editing a document
- Using bold, italics and underline
- Saving a document
- Opening a saved file

## **MICROSOFT EXCEL**

- The Microsoft Excel screen
- Entering information into Excel
- Saving a workbook
- Widening column widths
- Deleting entries
- Fonts
- Formulas
- AutoSum

**Duration: 1 day** 

**Delivery mode:** Virtual over

Zoom

Times: 9am to 3:30PM